- 13 ISBN 9787302119418
- 10 ISBN 7302119414

出版时间:2006-7

页数:332

版权说明:本站所提供下载的PDF图书仅提供预览和简介以及在线试读,请支持正版图书。

## www.tushu000.com

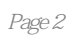

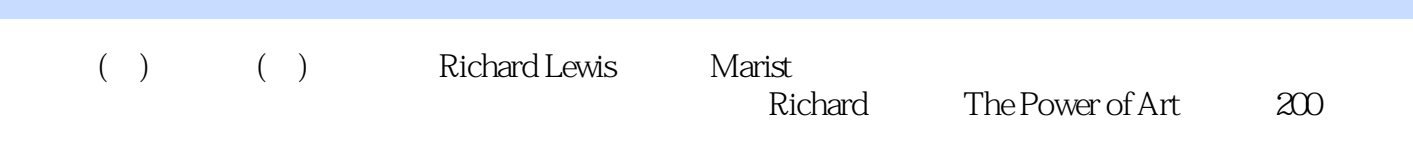

 $1$  $1.1$  $1.2$  $1.3$  $1.4$  $1.41$  $1.42$  $1.5$  $1.6$   $2$ 21 22 221 22.2 223 2.2.4 Charles Babbage 2.2.5 1890 Hollerith  $226$  IBM  $23$ 231 2.3.2 Mark 1—— IBM 233 (ENIAC) (ENIAC)<br>234 (UNIVAC)——Remington-Rand (UNIVAC)——Remington-Rand 235 IBM 236  $24$ 241 24.2  $24.3$  Intel 24.4 25 25.1 IBM  $25.2$ 25.3 Windows PC 25.4 **26**  $27$ 28 31  $31.1$  $31.2$ 31.3 321 ROM 322 RAM 33 34 341 342

343 344 345 35 36 361 362 363 364 37 37.1 37.2 38 39 3.10  $3.11$ 3.11.1 Macintosh 3.11.2 3.11.3 Unix 3.11.4 Linux  $312$ 3.13 4.1 引言 42 4.2.1 422 4.3 改革 4.4 Xerox( ) 44.1 Xerox 442 443 4.4 445 45  $4.5.1$ 45.2 45.3 45.4 455 IRIS 46 461 462 463 47 4.7.1 CD-ROM 47.2<br>47.3 WORM CD 47.3 WORM 48 CD 4.9 Internet

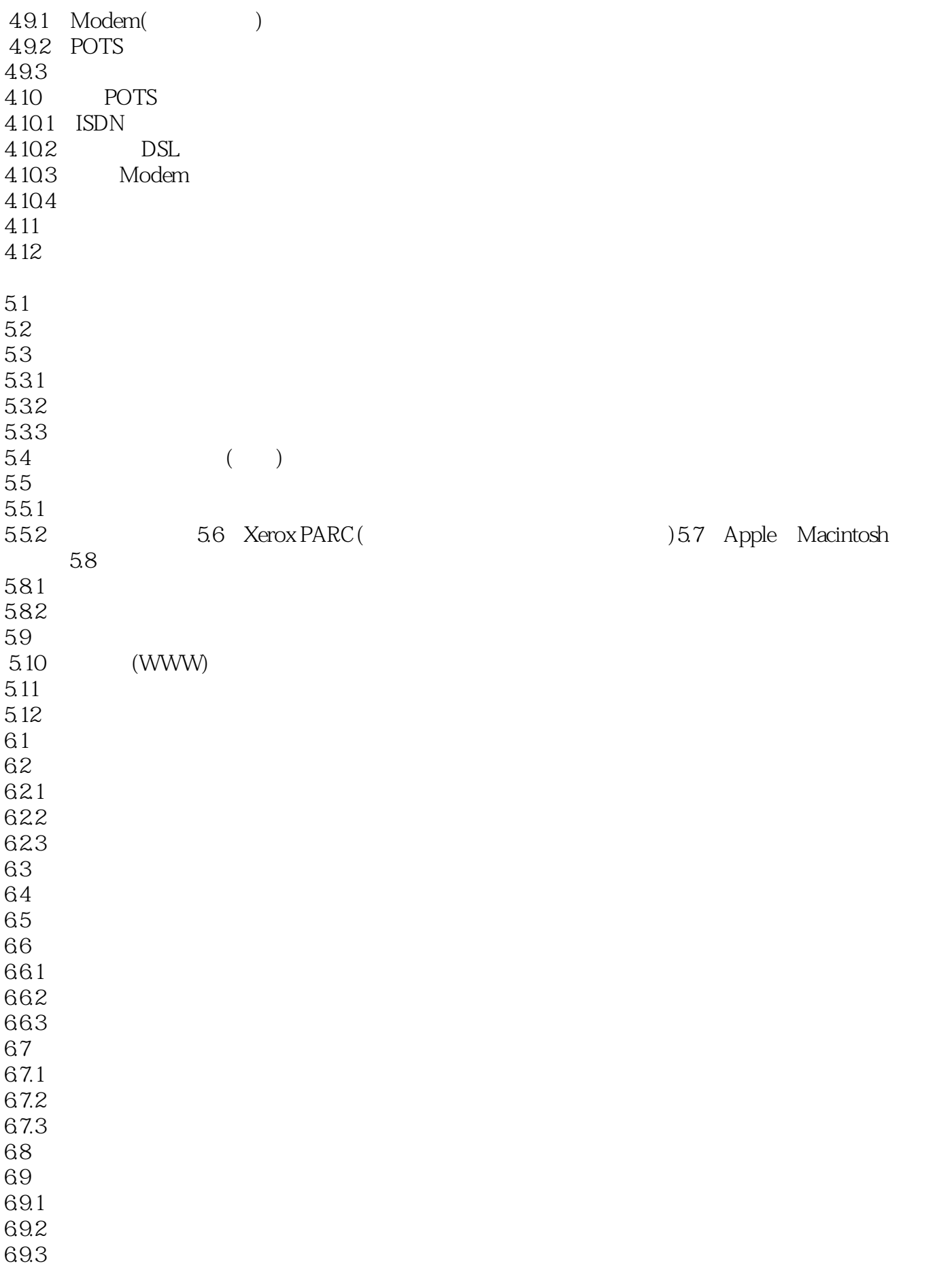

![](_page_6_Picture_145.jpeg)

![](_page_7_Picture_148.jpeg)

![](_page_8_Picture_151.jpeg)

12.3.1 12.3.2 Ted Nelson Hypertext 12.3.3 Englebart van Dam Nelson 12.4 Web 124.1 Tim Berners-Lee CERN 12.4.2 Marc Andreesen Mosic 12.4.3 Netscape 12.5  $12.5.1$  Web 12.5.2 VRML 12.5.3 PUSH 12.6  $12.7$ 12.8 Internet WWW  $13$  Web 13.1 13.2 Web 13.3 1331 1332 1333 1334 13.35 134 HTML 135  $13.5.1$  $13.52$ 136 1361 Web 1362 Web 16 1363 13.7 13.8 1381 1382 1383 JPEG GIF 1384 13.9 139.1 139.2 13.10 13.10.1  $13.102$  $13.11$ 13.11.1 13.11.2 13.12 Web 13.12.1 Web 13.12.2 13.12.3

13.13 JavaScript 13.14 13.15 13.15.1 13.15.2 FTP 13.16 13.17 Web  $14$ 14.1 14.2 Maggie Taylor  $14.21$ 14.22 14.23 14.3 Boyd Ostroff 14.31 14.32 14.33 14.4 Simon Bosch  $14.4.1$ 14.42 14.43 14.5 John Crane  $14.5.1$  $14.52$ 14.53 14.6 Peter Baustaedter 14.6.1 14.62 14.63 14.7 Robert Lazzarini  $14.7.1$ 14.7.2 14.7.3 14.8

![](_page_11_Picture_0.jpeg)

## $\frac{1}{2}$  ...  $2$  and  $\frac{4}{\pi}$  and  $\frac{8}{\pi}$  and  $\frac{8}{\pi}$  $\sim\sim\sim$   $\sim\sim\sim\sim\sim$  $3 \times 2 \times 3$  $4\,$ 34567  $6\,$ 7、我终于把这本书K了5遍,最不喜欢代码神马的,头晕死了。。。考试少出点这上面的吧TAT。。  $8<sub>5</sub>$ 9、Fig.  $\sim$  ", ", ", ", ", where  $\approx$  20  $10<sub>2</sub>$  $11$  $12$  $\overline{13}$

1 and  $\sim$  1

本站所提供下载的PDF图书仅提供预览和简介,请支持正版图书。

:www.tushu000.com